# Analysis II

Nicolas Lanzetti lnicolas@student.ethz.ch

# Vorwort

Dieses "Skript" wurde unter Verwendung meiner Notizen verfasst. Es dient der Möglichkeit, den Stoff der Vorlesung Analysis I zu wiederholen.

Ich werde es während des Semesters mit dem neuen Stoff aktualisieren.

Ich kann weder Vollständigkeit noch Korrektheit des Skriptes garantieren: kleine Fehler können enthalten sein.

Deshalb bin ich dankbar, wenn mir Fehler gemeldet werden, so dass ich sie korrigieren kann. Für Verbesserungsvorschläge bin ich natürlich auch offen.

Ich möchte mich bei allen Personen, die mir bei der Erstellung dieses Skriptes geholfen haben, bedanken.

Ich wünsche euch viel Spass mit Analysis II!

20. August 2015 Nicolas Lanzetti, lnicolas@student.ethz.ch

# Inhaltsverzeichnis

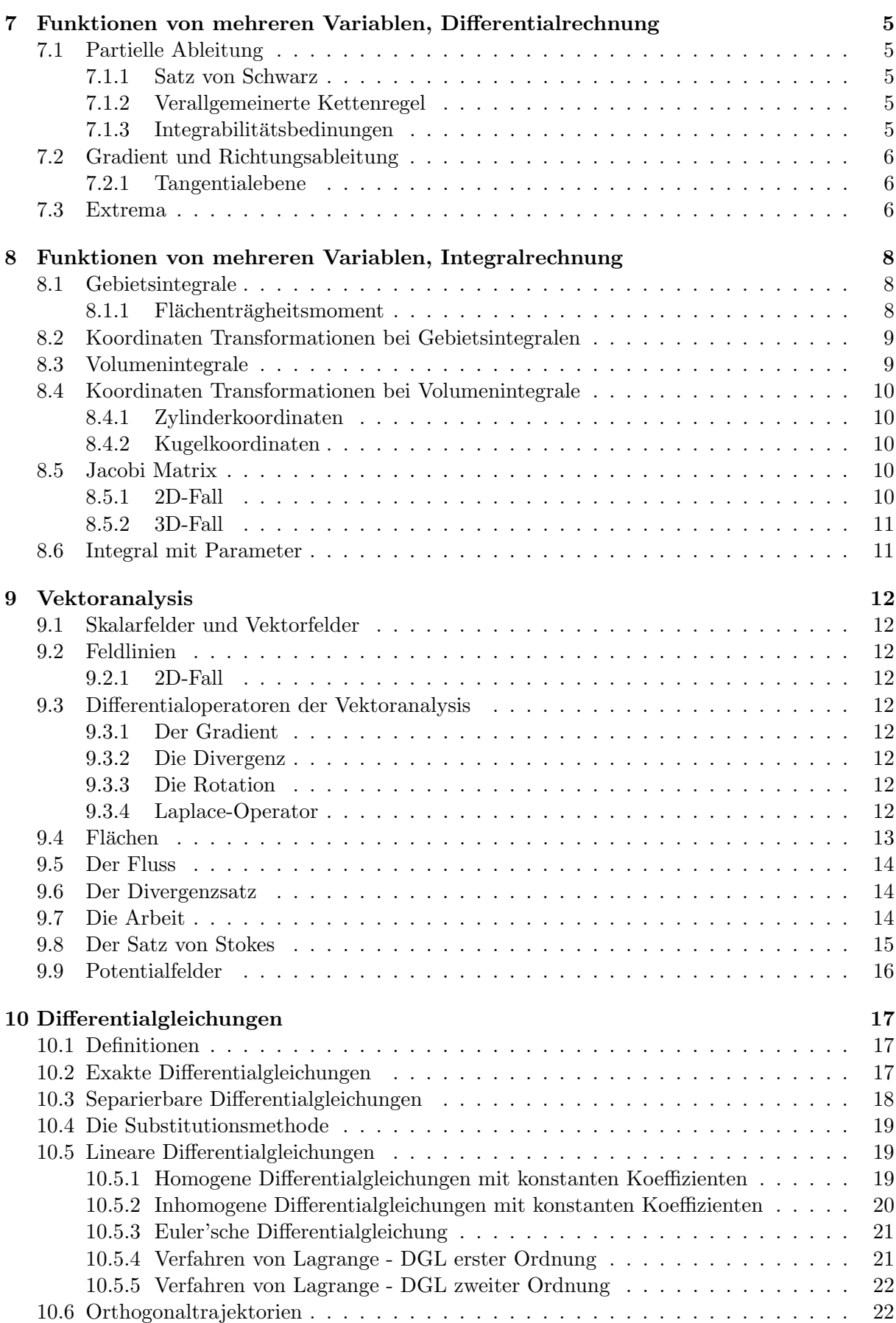

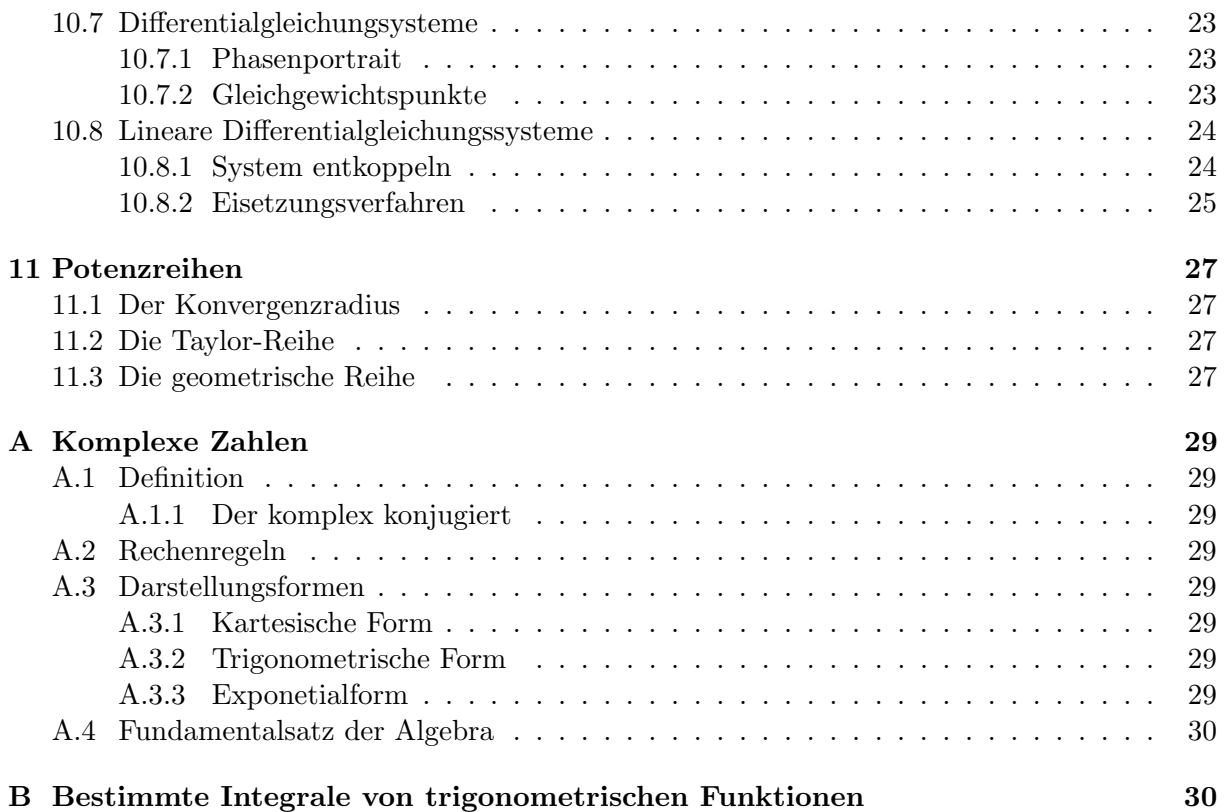

# <span id="page-4-0"></span>7 Funktionen von mehreren Variablen, Differentialrechnung

Eine Funktion von mehreren Variablen ist eine Funktion, dessen Wert  $f(x_1, \ldots, x_n)$  von mehr als einer Variable abhängt.

**Definition.** Die Niveaulinie (oder Niveaumenge) von f zum Niveau  $c \in \mathbb{R}$  ist die Menge  $\{(x, y) \in$  $\mathbb{R}^2 | f(x, y) = c$  (das heisst das Urbild des Wertes c).

Bemerkung. Für Funktionen von drei Variablen gibt es keine Niveaulinien, sondern Niveuflächen, d.h.  $\{(x, y, z) \in \mathbb{R}^2 \mid f(x, y, z) = c\}.$ 

# <span id="page-4-1"></span>7.1 Partielle Ableitung

Eine partielle Ableitung ist die Ableitung einer Funktion mit mehreren Variablen nach einem dieser Variblen (Ableitung in einer bestimmten Richtung). Alle andere Variablen werden als Konstanten betrachtet.

$$
\frac{\partial}{\partial x}f(x,y,\ldots) = f_x(x,y,\ldots)
$$

Beispiel.  $\frac{\partial}{\partial x}(\sin(x) \cdot \cos(y) + 2y) = \cos(x) \cdot \cos(y)$ 

# <span id="page-4-2"></span>7.1.1 Satz von Schwarz

Für eine stetige differenzierbare Funktion  $f$  kann die Reihenfolge der einzelnen Differentiationsschritte vertauscht werden (sofern die Ableitungen stetig sind):

$$
f_{xy} = f_{yx} \qquad f_{xyz} = f_{xzy} = f_{yxz} = \dots
$$

# <span id="page-4-3"></span>7.1.2 Verallgemeinerte Kettenregel

Für eine Funktion  $f(x, y)$  ist

$$
df = f_x(x, y) \cdot dx + f_y(x, y) \cdot dy
$$

$$
\frac{d}{dt} f(x(t), y(t)) = f_x(x(t), y(t)) \cdot \dot{x} + f_y(x(t), y(t)) \cdot \dot{y}
$$

# <span id="page-4-4"></span>7.1.3 Integrabilitätsbedinungen

Sind  $f_x$  und  $f_y$  gegeben und  $f(x, y)$  gesucht, muss man zuerst kontrollieren ob die Integrabilitätsbedingung (Satz von Schwarz) erfüllt ist:

$$
f_{xy} \stackrel{!}{=} f_{yx}
$$

Ist diese Bedingung erfüllt kann man einfach  $f_x$  (nach x) und  $f_y$  (nach y) integrieren. Ist diese Bedingung nicht erfüllt existiert keine Funktion  $f(x, y)$ .

Bemerkung. Oft verwendet man die Notation  $\phi = f_x$  und  $\psi = f_y$  und man kontrolliert ob  $\phi_y = \psi_x.$ 

Bemerkung. Bei Problemen von drei (oder mehr) Variablen haben wir einfach mehr Variabeln, aber der Lösungsweg ändert sich nicht (3 Variablen:  $f_{xz} \stackrel{!}{=} f_{zx}$ , usw.).

**Beispiel.** Existiert eine Funktion  $f(x, y)$  mit  $f_x = x$  und  $f_y = y$ ? Wir müssen überprüfen, ob die Integrabilitätsbedingung erfüllt ist:  $f_{xy} = 0 = f_{yx}$ , also existiert eine Funktion  $f(x, y)$ .

Durch Integration kann man auch finden, dass  $f(x, y) = \frac{1}{2} \cdot (x^2 + y^2) + C$ .

Beispiel. Man bestimme, ob dieser Differential vollständig ist und die entsprechende Funktion  $f(x, y, z)$ .

$$
df = (y \cdot e^{x+2z}) \cdot dx + (e^{x+2z} + \cos(y)) \cdot dy + (2y \cdot e^{x+2z}) \cdot dz
$$

- $\phi = y \cdot e^{x+2z}$   $\phi_y = e^{x+2z}$   $\phi_z = 2y \cdot e^{x+2z}$
- $\psi = e^{x+2z} + \cos(y)$   $\psi_x = e^{x+2z}$   $\psi_z = 2e^{x+2z}$
- $\chi = 2y \cdot e^{x+2z}$   $\chi_x = 2y \cdot e^{x+2z}$   $\chi_y = 2e^{x+2z}$

Da  $\phi_x = \psi_y$ ,  $\phi_z = \chi_x$  und  $\psi_z = \chi_z$  sind die Integrabilitätsbedinungen erfüllt:

- $f = \int \phi dx = y \cdot e^{x+2z} + C(y, z)$
- $f = \int \psi dy = y \cdot e^{x+2z} + \sin(y) + C(x, z)$
- $f = \int \chi dz = y \cdot e^{x+2z} + C(x, y)$

Deshalb ist die gesuchte Funktion  $f(x, y, z) = y \cdot e^{x+2z} + \sin(y) + C$ .

# <span id="page-5-0"></span>7.2 Gradient und Richtungsableitung

**Definition.** Der Gradient einer Funktion  $f(x, y)$  ist der Vektor

$$
\mathrm{grad} f = (f_x, f_y)
$$

Die Richtungsableitung einer Funktion f in Richtung des Einheitsvektor  $\vec{e}$  ist

$$
D_{\vec{e}}f=\vec{e}\cdot\text{grad}f
$$

Bemerkung. Der Gradient steht immer senkrecht auf den Niveaulinien (zwei Variblen)/Niveauflächen (drei Variablen) und zeigt in Richtung der maximalen Richtungsableitung.

# <span id="page-5-1"></span>7.2.1 Tangentialebene

Die Gleichung der Tangentialebene an der Kurve  $f(x, y)$  im Punkt  $(x_0, y_0)$  ist

$$
z = f(x_0, y_0) + f_x(x_0, y_0) \cdot (x - x_0) + f_y(x_0, y_0) \cdot (y - y_0)
$$

# <span id="page-5-2"></span>7.3 Extrema

Die Kandidaten fur Minima und Maxima einer Funktion von zwei Variablen auf einem Gebiet ¨ D sind:

- Extrema im Gebiet: Alle Punkte  $(x_0, y_0)$  mit grad $f(x_0, y_0) = \vec{0}$ , die entsprechenden Funktionswerte  $f(x_0, y_0)$ sind Kandidaten
- Extrema auf dem Rand:
	- Parametriseirung des Randes ∂D in die Funktion f einsetzen
	- $-$  Funktion  $f$  nach dem Parametrisierungsparameter ableiten
	- Gefundene Extrema des Randes in die Funktion einsetzen
- Eckepunkte:

Eckepunkte der Parametrisierung identifizieren und ensprechende Funktionwerte berechnen

Die gefundenen Kandidaten mussen nun verglichen werden, um die Extremstellen zu finden.

Beispiel. Man finde Maxima und Minima der Funktion  $f(x, y) = x - y$  auf dem Dreieck D, dessen Rand durch die Punkte  $(0, 0), (1, 0), (0, 1)$  geht.

- grad  $f = (1, -1) \neq (0, 0)$  für alle  $(x, y) \in D$
- Rand:

$$
- \vec{r_1} = (0, t) \quad t \in [0, 1] \longrightarrow f(\vec{r_1}) = -t \longrightarrow f'(\vec{r_1}) = -1 \neq 0
$$
  

$$
- \vec{r_2} = (t, 1 - t) \quad t \in [0, 1] \longrightarrow f(\vec{r_2}) = t - (1 - t) \longrightarrow f'(\vec{r_1}) = 2 \neq 0
$$
  

$$
- \vec{r_3} = (t, 0) \quad t \in [1, 0] \longrightarrow f(\vec{r_3}) = t \longrightarrow f'(\vec{r_1}) = 1 \neq 0
$$

- Eckepunkte
	- $(0, 0) \longrightarrow f(0, 0) = 0$  $(1, 0) \longrightarrow f(1, 0) = 1$  $(0, 1) \longrightarrow f(0, 1) = -1$

Deshalb das Maximum der Funktion ist 1 und das Minimum ist −1.

**Beispiel.** Man bestimme die Extrema von  $f(x, y) = x^2 + y^2 + x + 1$  auf dem Einheitskreis.

- grad $f = (2x + 1, 2y) \stackrel{!}{=} (0, 0) \longrightarrow (-0.5, 0) \longrightarrow f(-0.5, 0) = \frac{3}{4}$
- Rand:  $\vec{r}(t) = (\cos(t), \sin(t))$  mit  $t \in [0, 2\pi)$  $f(\vec{r}(t)) = \cos^2(t) + \sin^2(t) + \cos(t) + 1 = \cos(t) + 2$  $f'(\vec{r}(t)) = -\sin(t) \stackrel{!}{=} 0 \longrightarrow t = k\pi$ Nur  $t_1 = 0$  und  $t_3 = \pi$  sind im Definitionsbereich von t:

$$
- \vec{r}(t_1) = (1,0) \longrightarrow f(1,0) = 3 - \vec{r}(t_2) = (-1,0) \longrightarrow f(-1,0) = 1
$$

• Eckepunkte: Wir haben keine Eckepunkte.

Das Maximum ist 3 in  $(1,0)$  und das Minimum  $\frac{3}{4}$  in  $(-0.5,0)$ .

# <span id="page-7-0"></span>8 Funktionen von mehreren Variablen, Integralrechnung

# <span id="page-7-1"></span>8.1 Gebietsintegrale

Das Volumen eines Körpers K mit Grundfläche B und Deck  $\Gamma(f)$  ist

$$
V = \iint_B f(x, y) \, dF
$$

Für ein Gebiet  $B$  der Gestalt

$$
B = \{(x, y) \mid a_0 \le x \le a_1, b_0(x) \le y \le b_1(x)\}\
$$

erhalten wir das Doppelintegral

$$
V = \int_{a_0}^{a_1} \left( \int_{b_0(x)}^{b_1(x)} f(x, y) dy \right) dx
$$

Für das **Flächeninhalt** von  $B$  gilt

$$
F(B) = \iint_B dF
$$

Bemerkung. Das Flächeninhalt von B ist nicht anderes als die Summe alle infinitesimale Elemente dF. Das Volumen des prismatischen Köpers K mit Deck  $f(x, y) = 1$  ist  $V = F(B) \cdot h =$  $F(B) \cdot 1 = F(B).$ 

Für die Schwerpunktskoordinaten von  $B$  gilt

$$
x_s = \frac{1}{F(B)} \iint_B x dF \qquad y_s = \frac{1}{F(B)} \iint_B y dF
$$

Beispiel. Man berechne das Flächeninhalt des Dreiecks D, das durch die Punkte  $(0,0)$ ,  $(1,0.5)$ ,  $(0,1)$ geht. 1  $\hat{y}$ 

Das Gebiet  $B$  ist

Somit folgt

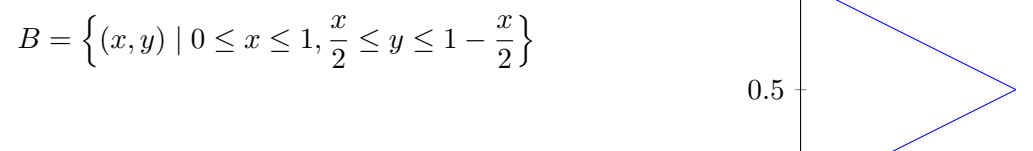

$$
F(B) = \int_0^1 \int_{\frac{x}{2}}^{1-\frac{x}{2}} dF = \int_0^1 \int_{\frac{x}{2}}^{1-\frac{x}{2}} dy dx = \int_0^1 1 - x dx = \frac{1}{2}
$$

## <span id="page-7-2"></span>8.1.1 Flächenträgheitsmoment

Das Trägheitsmoment bez. der x-Achse und bez. y-Achse des Bereiches B sind

$$
I_x = \iint_B y^2 dF \qquad I_y = \iint_B x^2 dF
$$

Das polare Flächenträgheitsmoment von  $B$  ist

$$
J_p = \iint_B x^2 + y^2 dF = I_x + I_y
$$

# <span id="page-8-0"></span>8.2 Koordinaten Transformationen bei Gebietsintegralen

Im Polarkoordinaten beschreibt man einen Punkt  $(x, y)$  in der Ebene durch Betrag  $\rho$  und Winkel/Phase  $\varphi$ . Die Transformationsgleichungen lauten:

$$
x = \rho \cdot \cos \varphi \qquad y = \rho \cdot \sin \varphi
$$

und beziehungsweise

$$
\rho = \sqrt{x^2 + y^2} \qquad \varphi = \begin{cases} \arctan\left(\frac{y}{x}\right) & \text{für } x > 0 \\ \arctan\left(\frac{y}{x}\right) + \pi & \text{für } x < 0 \end{cases}
$$

Das Flächenelement  $dF$  in Polarkoordinaten ist gegeben durch

$$
dF = \rho d\rho d\varphi
$$

Beispiel. Man berechne das polare Trägheitsmoment des Einheitskreises in kartesischen Koordinaten und in polaren Koordinaten.

• kartesiche Koordinaten

$$
\int_{-1}^{1} \int_{-\sqrt{1-x^2}}^{\sqrt{1-x^2}} x^2 + y^2 \, dy dx = \int_{-1}^{1} x^2 y + \frac{1}{3} y^3 \Big|_{-\sqrt{1-x^2}}^{\sqrt{1-x^2}} dx
$$

$$
= \int_{-1}^{1} 2x^2 \sqrt{1-x^2} + \frac{2}{3} (1-x^2)^{3/2} dx = \dots = \frac{\pi}{2}
$$

• Polarkoordinaten

$$
\int_0^{2\pi} \int_0^1 \rho^2 \cdot \rho d\rho d\varphi = \frac{1}{4} \int_0^{2\pi} \rho^4 \Big|_0^1 d\varphi
$$

$$
= \frac{1}{4} \int_0^{2\pi} d\varphi = \frac{\pi}{2}
$$

Man sieht dass die Berechnungen in Polarkoordinaten einfacher und schneller sind.

# <span id="page-8-1"></span>8.3 Volumenintegrale

Für ein Gebiet  $B$  der Gestalt

$$
B = \{(x, y, z) \mid a_0 \le x \le a_1, b_0(x) \le y \le b_1(x), c_0(x, y) \le z \le c_1(x, y)\}
$$

wird das Volumenintegral

$$
\iiint_B f(x, y, z) dV = \int_{a_0}^{a_1} \left( \int_{b_0(x)}^{b_1(x)} \left( \int_{c_0(x, y)}^{c_1(x, y)} f(x, y, z) dz \right) dy \right) dx
$$

Für das Volumen von  $B$  gilt

$$
V(B) = \iiint_B dV
$$

Für die Schwerpunktskoordinaten von  $B$  gilt

$$
x_s = \frac{1}{V(B)} \iiint_B x \, dV \qquad y_s = \frac{1}{V(B)} \iiint_B y \, dV \qquad z_s = \frac{1}{V(B)} \iiint_B z \, dV
$$

Für gegebene Dichte  $\rho(x, y, z)$  von B ist die Masse von B

$$
M = \iiint_B \rho(x, y, z)dV
$$

und die Schwerpunktskoordinaten

$$
x_s = \frac{1}{M(B)} \iiint_B x \rho \, dV \qquad y_s = \frac{1}{M(B)} \iiint_B y \rho \, dV \qquad z_s = \frac{1}{M(B)} \iiint_B z \rho \, dV
$$

Das Massenträgheitsmoment von  $B$  ist

$$
I_z = \iiint_B (x^2 + y^2)\rho(x, y, z) dV
$$

Die Massenträgheitsmomenten bez. der x und der  $y$ -Achse sind auch so definiert.

## <span id="page-9-0"></span>8.4 Koordinaten Transformationen bei Volumenintegrale

#### <span id="page-9-1"></span>8.4.1 Zylinderkoordinaten

Im Zylinderkoordinaten beschreibt man einen Punkt  $(x, y, z)$  in der Ebene durch Betrag  $\rho$ , einen Winkel/Phase  $\phi$  und eine Höhe z. Die Transformationsgleichungen lauten:

$$
x = \rho \cdot \cos \varphi \qquad y = \rho \cdot \sin \varphi \qquad z = z
$$

und beziehungsweise

$$
\rho = \sqrt{x^2 + y^2} \qquad \varphi = \begin{cases} \arctan\left(\frac{y}{x}\right) & \text{für } x > 0 \\ \arctan\left(\frac{y}{x}\right) + \pi & \text{für } x < 0 \end{cases} \qquad z = z
$$

Das Volumenelement dV in Polarkoordinaten ist gegeben durch

$$
dV = \rho \, d\rho d\varphi dz
$$

#### <span id="page-9-2"></span>8.4.2 Kugelkoordinaten

Im Kugelkoordinaten beschreibt man einen Punkt  $(x, y, z)$  in der Ebene durch Betrag r, und zwei Winkel  $\varphi$  und  $\theta$ . Die Transformationsgleichungen lauten:

 $x = r \cdot \cos(\varphi) \cdot \sin(\theta)$   $y = r \cdot \sin(\varphi) \cdot \sin(\theta)$   $z = r \cdot \cos(\theta)$ 

Das Volumenelement dV in Polarkoordinaten ist gegeben durch

$$
dV = r^2 \sin(\theta) dr d\varphi d\theta
$$

# <span id="page-9-3"></span>8.5 Jacobi Matrix

# <span id="page-9-4"></span>8.5.1 2D-Fall

Für ein Koordinatensystem der Form

$$
x = f(u, v) \qquad y = g(u, v)
$$

ist das Flächenelement

$$
dF = \left| \det \begin{pmatrix} x_u & x_v \\ y_u & y_v \end{pmatrix} \right| du dv
$$

#### <span id="page-10-0"></span>8.5.2 3D-Fall

Für ein Koordinatensystem der Form

$$
x = f(u, v, w) \qquad y = g(u, v, w) \qquad z = h(u, v, w)
$$

ist das Flächenelement

$$
dV = \begin{vmatrix} x_u & x_v & x_w \\ y_u & y_v & y_w \\ z_u & z_v & z_w \end{vmatrix} du dv dw
$$

**Beispiel.** Man berechne das Flächeninhalt der Ellipse  $\vec{r} = (\cos(t), 2\sin(t)).$ Durch die Transformation  $x = u \cdot \cos(v)$  und  $y = 2u \cdot \sin(v)$  findet man

$$
dF = \left| \det \begin{pmatrix} \cos(v) & -u\sin(v) \\ 2\sin(v) & 2u\cos(v) \end{pmatrix} \right| du dv = 2u du dv
$$

Die Fläche ist also

$$
F = \int_0^{2\pi} \int_0^1 2u \, du dv = 2\pi
$$

Bemerkung. Mit der Formel von Analysis 1 erhält man

$$
F = \frac{1}{2} \int_{t_0}^{t_1} (x\dot{y} - \dot{x}y)dt = \int_0^{2\pi} 2\cos^2(t) + 2\sin^2(t) dt = 2\pi
$$

Mit dieser Formel kann man trotzdem nicht auf der Ellipse integrieren (z.B. Volumen unter einer Ebene auf der Ellipse).

# <span id="page-10-1"></span>8.6 Integral mit Parameter

Für die Ableitung eines Integrals gilt

$$
\left(\int_{u(x)}^{v(x)} f(t,x) dt\right)' = f(v(x),x) \cdot v'(x) - f(u(x),x) \cdot u'(x) + \int_{u(x)}^{v(x)} f_x(t,x) dt
$$

Bemerkung. Der Hauptsatz der Integralrechnung ist nur ein Speziallfall von dieser Formel (mit  $v(x) = x, f_x = 0 \text{ und } u'(x) = 0.$ 

# <span id="page-11-0"></span>9 Vektoranalysis

# <span id="page-11-1"></span>9.1 Skalarfelder und Vektorfelder

**Definition.** Ein Skalarfeld  $f : B \to \mathbb{R}$  ordnet jedem Punkt  $(x, y, z)$  eine skalare Grösse  $f(x, y, z)$ . Ein Vektorfeld  $\vec{v} : B \to \mathbb{R}^3$  ordnet jedem Punkt  $(x, y, z)$  einen Vektor  $\vec{v}(x, y, z)$  zu.

# <span id="page-11-2"></span>9.2 Feldlinien

Die Feldlinien  $\gamma(t)$  zu einem Vektorfeld  $\vec{v}$  sind charakterisiert durch die Differentialgleichung

$$
\dot{\gamma}(t) = \vec{v}(\gamma(t))
$$

# <span id="page-11-3"></span>9.2.1 2D-Fall

Die Feldlinien eines Vektorfeldes  $\vec{v}(x, y)$  sind gegeben durch

$$
y'(x) = \frac{v_2(x, y)}{v_1(x, y)}
$$

Bemerkung. Das Vektorfeld senkrecht auf einer Kurve  $f(x, y)$  entspricht grad $(f(x, y))$ .

# <span id="page-11-4"></span>9.3 Differentialoperatoren der Vektoranalysis

# <span id="page-11-5"></span>9.3.1 Der Gradient

grad 
$$
f(x, y, z) = \nabla f(x, y, z) = \begin{pmatrix} \frac{\partial}{\partial x} f(x, y, z) \\ \frac{\partial}{\partial y} f(x, y, z) \\ \frac{\partial}{\partial z} f(x, y, z) \end{pmatrix}
$$

Bemerkung. Der Gradient kann nur auf eine skalare Funktion  $f(x, y, z)$  angewendet werden. Der Gradient einer Funktion ist ein Vektorfeld.

# <span id="page-11-6"></span>9.3.2 Die Divergenz

$$
\text{div}\vec{v}(x,y,z) = \nabla \cdot \vec{v}(x,y,z) = \frac{\partial}{\partial x}v_1(x,y,z) + \frac{\partial}{\partial y}v_2(x,y,z) + \frac{\partial}{\partial z}v_3(x,y,z)
$$

Bemerkung. Die Divergenz kann nur auf ein Vektorfeld  $\vec{v}(x, y, z)$  angewendet werden. Die Divergenz eines Vektorfeldes ist ein Skalar.

# <span id="page-11-7"></span>9.3.3 Die Rotation

$$
rot\vec{v}(x, y, z) = \nabla \times \vec{v}(x, y, z) = \begin{pmatrix} \frac{\partial}{\partial y}v_3 - \frac{\partial}{\partial z}v_2\\ \frac{\partial}{\partial z}v_1 - \frac{\partial}{\partial x}v_3\\ \frac{\partial}{\partial x}v_2 - \frac{\partial}{\partial y}v_1 \end{pmatrix}
$$

Bemerkung. Die Rotation kann nur auf ein Vektorfeld  $\vec{v}(x, y, z)$  angewendet werden. Die Rotation eines Vektorfeldes ist wieder ein Vektorfeld.

Es gilt:

$$
rot(grad f) = \vec{0} \qquad \text{div}(\text{rot}\vec{v}) = 0
$$

# <span id="page-11-8"></span>9.3.4 Laplace-Operator

$$
\Delta f = \text{div}(\text{grad} f) = \nabla^2 f = f_{xx} + f_{yy} + f_{zz}
$$

# <span id="page-12-0"></span>9.4 Flächen

Das Oberflächenintegral einer steigen Funktion f auf der Fäche  $S : (u, v) \mapsto \vec{r}(u, v)$  ist gegeben durch

$$
\iint_{S} f dA = \iint_{S} f(\vec{r}(u, v)) \cdot |\vec{r}_{u}(v, v) \times \vec{r}_{v}(u, v)| du dv
$$

Das Oberflächenelement ist also

$$
dA = |\vec{r}_u(v, v) \times \vec{r}_v(u, v)| du dv
$$

Der Oberflächeninhalt von  $S$  ist

$$
A = \iint_{S} dA = \iint_{S} |\vec{r}_{u}(v, v) \times \vec{r}_{v}(u, v)| du dv
$$

Ist eine Fläche durch eine explizite Darstellung der Form  $z = f(x, y)$ 

$$
A = \iint_S \sqrt{f_x^2 + f_y^2 + 1} \, dy dx
$$

Beispiel. Man bestimme die Gleichung der Figur, die bei der Rotation der Gerade, die durch den Richtungsvektor (0, 1, 1) definiert ist, um die z-Achse entsteht. Die Gerade hat die Parameterdarstellung:

$$
g_1: u \mapsto \begin{pmatrix} 0 \\ u \\ u \end{pmatrix}
$$

Mit der Rotationsmatrix (um die z-Achse)

$$
R_z = \begin{pmatrix} \cos(v) & \sin(v) & 0\\ -\sin(v) & \cos(v) & 0\\ 0 & 0 & 1 \end{pmatrix}
$$

erhält man die gesuchte Parametrisierung

$$
\vec{r} : (u, v) \mapsto R_z \cdot \begin{pmatrix} 0 \\ u \\ u \end{pmatrix} = \begin{pmatrix} u \cdot \sin(v) \\ u \cdot \cos(v) \\ u \end{pmatrix}
$$

Die implizite Gleichung ist dann

$$
x^2 + y^2 = u^2 = z^2
$$

Beispiel. Man berechne das Mantelfläche der Kegel  $x^2 + y^2 = z^2$  für  $z \in [0,1]$ .

Der Kegel wird durch die Parametrisierung

$$
\vec{r}(u,v) = \begin{pmatrix} u \cdot \cos(v) \\ u \cdot \sin(v) \\ u \end{pmatrix} \qquad v \in [0,2\pi], u \in [0,1]
$$

Daraus folgt

$$
\vec{r}_u(u,v) = \begin{pmatrix} \cos(v) \\ \sin(v) \\ 1 \end{pmatrix} \qquad \vec{r}_v(u,v) = \begin{pmatrix} -u \cdot \sin(v) \\ u \cdot \cos(v) \\ 0 \end{pmatrix}
$$

Somit kann man das Oberflächenelement berechnet werden

$$
dA = |\vec{r}_u \times \vec{r}_v| du dv = \left| \begin{pmatrix} -u \cdot \cos(v) \\ -u \cdot \sin(v) \\ u \end{pmatrix} \right| du dv = \sqrt{2} \cdot u du dv
$$

Das Oberflächenintegral wird somit

$$
A = \iint_K \sqrt{2} \cdot u \, du dv = \sqrt{2} \int_0^{2\pi} \int_0^1 u \, du dv = \sqrt{2}\pi
$$

## <span id="page-13-0"></span>9.5 Der Fluss

Der Fluss  $\Phi$  eines Vektorfeldes durch eine Fläche S mit Normaleneinheitsvektor  $\vec{n}$  ist

$$
\Phi = \iint_S \vec{v} \cdot \vec{n} \, dA = \iint_S \vec{v}(\vec{r}(u, v)) \cdot (\vec{r}_u(u, v) \times \vec{r}_v(u, v)) du dv
$$

### <span id="page-13-1"></span>9.6 Der Divergenzsatz

Der Fluss durch die gesamte geschlossene Oberfäche eines Körpers  $B$  von innen nach aussen ist gegeben durch

$$
\Phi = \iint_{\partial B} \vec{v} \cdot \vec{n} \, dA = \iiint_B \text{div}\vec{v} \, dV
$$

Man sieht auch:

- Ist div $\vec{v} = 0$ , dann ist  $\vec{v}$  quellenfrei (und umgekehrt)
- Falls div $\vec{v} > 0$ , dann besitzt  $\vec{v}$  Quellen
- Falls div $\vec{v}$  < 0, dann besitzt  $\vec{v}$  Senken

**Beispiel.** Man berechne den Fluss von innen nach aussen des Vektorfeldes  $\vec{v} = (x + 2, y + 1, z)$ durch die Halbkugel B mit Radius 1.

Fluss durch die Halbkugel+Grundfläche:

$$
\Phi_1 = \iiint_B 3 \, dV = 3 \cdot V(B) = 2\pi
$$

Fluss (von innen nach aussen) durch die Grundfläche (xy-Ebene,  $z = 0$ ):

$$
\Phi_2 = \iint (x+2, y+1, 0) \cdot (0, 0, -1) dA = 0
$$

Der gesamte Fluss ist deshalb

$$
\Phi=\Phi_1-\Phi_2=2\pi
$$

# <span id="page-13-2"></span>9.7 Die Arbeit

Die Arbeit eines Vektorfeldes  $\vec{v}(x, y, z)$  entlang einer Kurve mit der Parametrisierung  $\vec{r}(t)$  ist

$$
W = \int_{\gamma} \vec{v} \, d\vec{r} = \int_{t_1}^{t_2} \vec{v}(\vec{r}(t)) \cdot \dot{\vec{r}}(t) \, dt
$$

#### Vorgehen:

- 1. Weg parametrisieren (auf die Richtung aufpassen!)
- 2.  $\vec{r}(t)$  berechnen und  $\vec{r}(t)$  in  $\vec{v}(x, y, z)$  einsetzen

3. Arbeit berechnen gemäss der Formel

**Beispiel.** Man berechne die Arbeit des Vektorfeldes  $\vec{v} = (x^2, y, z)$  entlang der geraden Weg von  $(1, 1, 1)$  nach  $(1, 2, 0)$ . Wie beträgt die Arbeit von  $(1, 2, 0)$  nach  $(1, 1, 1)$ ? Die Gerade hat die Parametriseirung

$$
\vec{r}(t) = \begin{pmatrix} 1 \\ 1 \\ 1 \end{pmatrix} + t \cdot \begin{pmatrix} 0 \\ 1 \\ -1 \end{pmatrix} = \begin{pmatrix} 1 \\ 1+t \\ 1-t \end{pmatrix} \qquad \dot{\vec{r}}(t) = \begin{pmatrix} 0 \\ 1 \\ -1 \end{pmatrix} \qquad t \in [0,1]
$$

Somit ist die Arbeit

$$
W = \int_0^1 \begin{pmatrix} \cdots \\ 1+t \\ 1-t \end{pmatrix} \cdot \begin{pmatrix} 0 \\ 1 \\ -1 \end{pmatrix} dt = \int_0^1 1 + t - (1-t) dt = \int_0^1 2t dt = 1
$$

Die Arbeit von  $(1, 2, 0)$  nach  $(1, 1, 1)$  ist −1  $(\vec{r}(t)$  ändert sich nicht, aber hat  $t \in [1, 0]$ ).

# <span id="page-14-0"></span>9.8 Der Satz von Stokes

Die Arbeit W (oder Zirkulation) eines Vektorfelds  $\vec{v}$  entlang einer geschlossen Kurve ∂S entspricht dem Fluss der Rotation rot $\vec{v}$  durch die Oberfläche S

$$
W = \int_{\partial S} \vec{v} \, d\vec{r} = \iint_S \text{rot}\vec{v} \cdot \vec{n} \, dA
$$

**Achtung:** Der Satz von Stokes kann nicht angewendet werden falls der Vektorfeld  $\vec{v}$  nicht auf die ganze Fläche  $S$  definiert ist.

Achtung:  $\vec{n}$  muss normiert sein und in die richtige Richtung zeigen!

Bemerkung. Die Fläche S kann irgend eine Fläche sein, solange die Arbeit auf ∂S berechnet werden muss. Zum Beispiel, ist ∂S eine Umfang in der xy-Ebene, so als Fläche S kann der Kreis in der Ebene, aber ebenfalls eine Halbkugel, ein Zylinder ohne Grundfläche usw. gewählt werden.

**Beispiel.** Man berechne die Arbeit des Vektorfeldes  $\vec{v} = (x \cdot e^z, x^2 + \log((y+2)^z), x \cdot \sin(y))$ entlang dem Einheitskreis in der xy-Ebene (Gegenuhrzeigersinn).

Da der Weg geschlossen ist, kann man den Satz von Stokes anwenden:

$$
W = \int_{\partial S} \vec{v} \, d\vec{r} = \iint_S \text{rot}\vec{v} \cdot \vec{n} \, dA
$$

Unter Berucksichtigung, dass die Arbeit in Gegenuhrzeigersinn gefragt ist: ¨

$$
\vec{n} = \begin{pmatrix} 0 \\ 0 \\ 1 \end{pmatrix} \qquad \text{rot}\vec{v} = \nabla \times \vec{v} = \begin{pmatrix} \dots \\ \dots \\ 2x \end{pmatrix}
$$

Somit ist die Arbeit:

$$
W = \iint 2x \, dA = 2 \cdot A \cdot x_s = 0
$$

Hier wurde es angewendet, dass  $x_s = \frac{1}{A}$  $\frac{1}{A} \iint x dA$  ( $x_s = 0$  für den Einheitskreis, da Schwerpunkt und Ursprung übereinstimmen).

# <span id="page-15-0"></span>9.9 Potentialfelder

Falls rot $\vec{v} = \vec{0}$  und  $D(\vec{v})$  einfach zusammenhängend ist dann gibt es eine Funktion f, so dass  $\vec{v} = \text{grad}f.$ 

Durch Integration nach  $x,y$  und  $z$  (siehe [7.1.3\)](#page-4-4) kann man die Funktion f finden. Diese Funktion nennt man Potential.

Die Arbeit von  $P_1$  bis  $P_2$  ist unabhängig von dem Weg und ist gegeben durch

$$
W = f(P_2) - f(P_1)
$$

Man sieht also, dass die Arbeit entang geschlossenen Kurve immer gleich Null ist. Solche Vektorfelder nennt man konservativ oder wirbelfrei.

Bemerkung. Die Bedingung rot $\vec{v} = \vec{0}$  ist äquivalent zu den Integrabilitätsbedinungen: Ist rot $\vec{v} =$  $\vec{0}$  dann sind die Integrabilitätsbedinungen erfüllt (solange  $D(\vec{v})$  ist einfach zusammenhängend).

# <span id="page-16-0"></span>10 Differentialgleichungen

# <span id="page-16-1"></span>10.1 Definitionen

Definition. Die Ordnung einer Differentialgleichung ist höchste Ableitung, die in der Gleichung vor kommt.

Definition. Eine Differentialgleichung heisst linear, falls die gesuchte Funktion und ihrer Ableitung in linearen Form vorkommen.

Definition. Eine Differentialgleichung heisst homogen, falls sie alle Terme von der gesuchten Funktion oder von einer ihrer Ableitungen abhängen. Sonst ist die Differentialgleichung inhomogen.

Beispiel. Man diskutiert die Eigenschaften der folgenden Differentialgleichung:

1. 
$$
y' + y^3 + 2 = x^7
$$

2. 
$$
y^{(8)} + \sin(x) \cdot y''' + e^x \cdot y = y' \cdot \log(x^2 + 1)
$$

Lösung:

- 1. Die DGL ist nicht linear  $(y^3)$ , inhomogen  $(x^7 \text{ und } 2)$  und hat Ordnung 1  $(y')$ .
- 2. Die DGL ist linear, homogen und hat Ordnung 8  $(y^{(8)})$ .

# <span id="page-16-2"></span>10.2 Exakte Differentialgleichungen

Eine Differentialgleichung der Form

$$
\phi(x, y) + \psi(x, y) \cdot y'(x) = 0
$$

beschreibt eine Schar von Niveaulinien einer Funktion  $g(x, y)$ . Mit  $y = y(x)$  und durch Albleiten (verallgemeinerte Kettenregel) erhält man:

$$
\frac{d}{dx}g(x,y) = g_x(x,y) + g_y(x,y) \cdot y'(x)
$$

Das heisst, eine Funktion  $g(x, y)$  existiert nur, wenn der Satz von Schwart erfüllt ist, und zwar:

$$
\phi_y(x, y) = \psi_x(x, y)
$$

Ist diese Integrabilitätsbedingung erfüllt kann man durch Integration (siehe [7.1.3\)](#page-4-4) die Funktion  $g(x, y)$  finden. Die Schargleichung  $g(x, y) = C$  löst die Differntialgleichung (implizite Lösung). Manchmal ist es auch möglich, diese nach  $y$  aufzulösen (explizite Gleichung).

Beispiel. Man finde die allgemeine Lösung der folgenden Differentialgleichung:

$$
\underbrace{3 \cdot x^2 \cdot y}_{\phi} + \underbrace{(x^3 + 2 \cdot y)}_{\psi} \cdot y' = 0
$$

Die Differentialgleichung ist exakt: Man sieht, dass  $\phi_y = \psi_x$ . Die Funktion  $g(x, y)$  lautet somit:

$$
g(x, y) = x^3 \cdot y + y^2 + C'
$$

Die implizite Lösung der Differentialgleichung ist dann

$$
C'' = x^3 \cdot y + y^2 + C' \iff x^3 \cdot y + y^2 = C
$$

# <span id="page-17-0"></span>10.3 Separierbare Differentialgleichungen

Eine Differentialgleichung heisst separierbar, falls sie von der Form

$$
g(y) \cdot y'(x) = f(x)
$$

ist. Durch Integration (nach  $x$ ) kann man die Gleichung lösen:

$$
\int g(y) \cdot y'(x) \, dx = \int f(x) \, dx
$$

Unter Berucksichtung, dass ¨

$$
y'(x) dx = \frac{dy}{dx} dx = dy
$$

erhält man

$$
\int g(y) dy = \int f(x) dx
$$

$$
G(y) = F(x) + C
$$

Durch Einsetzen einer Anfangsbedinung kann die Integrationskonstante bestimmt werden. Ist eine explizite Funktion gefragt  $(y(x) = ...)$  kann man die Gleichung nach y auflösen.

Beispiel. Man bestimme die Lösung des folgendes Anfangswertproblem:

$$
(x2 + 1) \cdot y' + y2 = 0 \t y(0) = 1
$$

Die Differentialgleichung ist separierbar und kann wie folgt geschrieben werden:

$$
\frac{y'}{y^2}=-\frac{1}{x^2+1}
$$

Integration (nach  $x$ ) liefert:

$$
\int \frac{y'}{y^2} dx = -\int \frac{dx}{x^2 + 1}
$$

$$
\int \frac{dy}{y^2} = -\int \frac{dx}{x^2 + 1}
$$

$$
-\frac{1}{y} = -\arctan(x) + C'
$$

Die Gleichung kann nach  $y$  aufgelöst werden:

$$
y(x) = \frac{1}{\arctan(x) + C} \qquad C \in \mathbb{R}
$$

Die Anfangsbedinung liefert  $C = 1$ , d.h. die Lösung der Anfangswertproblem lautet:

$$
y(x) = \frac{1}{\arctan(x) + 1}
$$

# <span id="page-18-0"></span>10.4 Die Substitutionsmethode

Einige Differentialgleichungen sind nicht direkt separierbar, sondern mussen umgeformt werden. ¨ Substitutionen sind das Haupthilfsmittel für diese Umformungen.

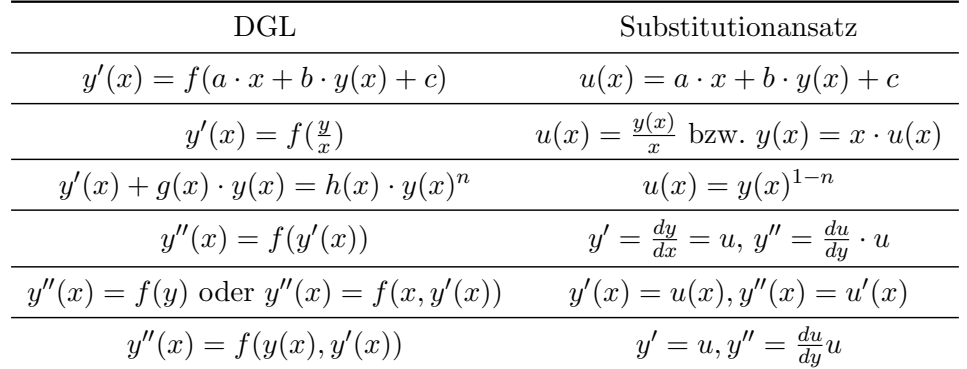

Beispiel. Man finde die Lösung der folgenden Anfangswertproblem:

$$
y' = (x - y)^2 + 1 \qquad y(1) = 0
$$

Die DGL ist nicht separierbar, deshalb macht man die Substitution (gemäss Tabelle):

$$
u(x) = x - y \Leftrightarrow y = x - u(x) \Leftrightarrow y' = 1 - u'(x)
$$

Einsetzen liefert:

$$
1 - u' = u^2 + 1 \quad \Rightarrow \quad \frac{u'}{u^2} = -1 \quad \Rightarrow \quad \frac{1}{u} = x + C \quad \Rightarrow \quad u = \frac{1}{x + C}
$$

Durch Rücksubstitution findet man allgemeine Lösung

$$
y=x-u=x-\frac{1}{x+C}
$$

Durch Einsetzen der Anfangsbedingung findet man  $C = 0$ , somit

$$
y(x) = x - \frac{1}{x}
$$

# <span id="page-18-1"></span>10.5 Lineare Differentialgleichungen

Die allgemeiner Lösung  $y(x)$  einer linearen Differentialgleichung lässt sich als Summe der Lösung der homogenen Differentialgleichung und einer partikulären Lösung:

$$
y=y_h+y_p
$$

Satz. Sind  $y_1, \ldots, y_n$  n Lösungen einer homogenen Differentialgleichung, dann ist auch jede Linearkombination von  $y_1, \ldots, y_n$  eine Lösung.

# <span id="page-18-2"></span>10.5.1 Homogene Differentialgleichungen mit konstanten Koeffizienten

Homogene Differentialgleichungen mit konstanten Koeffizienten der Form

$$
y^{(n)} + a_{n-1} \cdot y^{(n-1)} + \ldots + a_0 \cdot y = 0
$$

können mit dem Ansatz

$$
y_h(x) = C \cdot e^{\lambda \cdot x}
$$

gelöst werden. Durch Einsetzen und Teilen durch  $C \cdot e^{\lambda \cdot x}$  erhält das charakteristiche Polynom:

$$
\lambda^n + a_{n-1} \cdot \lambda^{n-1} + a_0 = 0
$$

Die homogene Lösung  $y_h$  ist die Superposition aller Lösungen:

$$
y_1 = C_1 \cdot e^{\lambda_1 \cdot x}
$$
  $y_2 = C_2 \cdot e^{\lambda_2 \cdot x}$   $y_n = C_n \cdot e^{\lambda_n \cdot x}$ 

• Nullstelle  $\lambda_1$  mit Vielfachheit k:

$$
y_1 = C_1 \cdot e^{\lambda_1 \cdot x}
$$
  $y_2 = C_2 \cdot x \cdot e^{\lambda_1 \cdot x}$   $y_k = C_k \cdot x^{k-1} \cdot e^{\lambda_1 \cdot x}$ 

• komplex konjugiertes k-faches Nullstellenpaar  $\lambda_{1,2} = a \pm i \cdot b$ :  $y_1 = e^{a \cdot x} \cdot (A_1 \cdot \cos(b \cdot x) + B_1 \cdot \sin(b \cdot x))$   $y_2 = e^{a \cdot x} \cdot x \cdot (A_2 \cdot \cos(b \cdot x) + B_2 \cdot \sin(b \cdot x))$  $y_k = e^{a \cdot x} \cdot x^{k-1} \cdot (A_k \cdot \cos(b \cdot x) + B_k \cdot \sin(b \cdot x))$ 

Beispiel. Man bestimme die allgemiene Lösung der Differentialgleichung

$$
y^{(3)} + y' = 1
$$

Wir betrachten zuerst die homogene DGL und wir machen einen Euler Ansatz

$$
y_h(x) = C \cdot e^{\lambda \cdot x}
$$

Durche Einsetzen bekommen wir das charakteristiche Polynom

$$
\lambda^3 + \lambda = 0 \quad \Rightarrow \quad \lambda \cdot (\lambda^2 + 1) = 0
$$

Die Nullstellen sind 0 und  $\pm i$ , somit ist die homogene Lösung

$$
y_h(x) = C_1 + A \cdot \cos(x) + B \cdot \sin(x)
$$

Für die partikuläre Lösung machen wir den Ansatz  $y_p(x) = A \cdot x + B$  und man bekommt

$$
y_p(x) = x
$$

Die allgemine Lösung ist somit

$$
y(x) = C_1 + A \cdot \cos(x) + B \cdot \sin(x) + x
$$

#### <span id="page-19-0"></span>10.5.2 Inhomogene Differentialgleichungen mit konstanten Koeffizienten

Die allgemeine Lösung lässt sich als

$$
y = y_h + y_p
$$

schreiben. Die Lösung der homogenen Differentialgleichung kann wie in [10.5.1](#page-18-2) gefunden werden. Die partikuläre Lösung findet man durch das Verfahren von Lagrange (siehe [10.5.4](#page-20-1) und [10.5.5\)](#page-21-0) oder durch einen "educated guess"(Ansatz).

Für die Ansätze kann die folgende Tabelle benutzt werden:

| Störfunktion $g(x)$                               | Ansatz für $y_p$ mit $A, B, \ldots \in \mathbb{R}$      |
|---------------------------------------------------|---------------------------------------------------------|
| Konstante                                         | $y_p = A$                                               |
| Lineare Funktion                                  | $y_p = A \cdot x + B$                                   |
| Quadratische Funktion                             | $y_n = A \cdot x^2 + B \cdot x + C$                     |
| $A \cdot \sin(\omega x)$                          | $y_p = C \cdot \sin(\omega x) + D \cdot \cos(\omega x)$ |
| $B \cdot \cos(\omega x)$                          | $y_p = C \cdot \sin(\omega x) + D \cdot \cos(\omega x)$ |
| $A \cdot \sin(\omega x) + B \cdot \cos(\omega x)$ | $y_p = C \cdot \sin(\omega x) + D \cdot \cos(\omega x)$ |
| $A \cdot e^{B \cdot x}$                           | $y_p = C \cdot e^{B \cdot x}$                           |

Bemerkung. Durch Einsetzen in die Differentialgleichung können die Konstanten  $A, B, \ldots$  bestimmt werden (oft mit Koeffizientenvergleich).

#### <span id="page-20-0"></span>10.5.3 Euler'sche Differentialgleichung

Differentialgleichung der Form

$$
y^{(n)} + \frac{a_{n-1}}{x} \cdot y^{(n-1)} + \ldots + \frac{a_0}{x^n} \cdot y = 0
$$

heissen Euler'sche Differentialgleichungen und können mit dem Ansatz

$$
y_h = C \cdot x^{\alpha}
$$

Durch Einsetzen und Teilen durch  $C \cdot x^{\alpha}$  erhält das sogenannte Indexpolynom. Die Lösung ist wieder eine Superposition der eizelner Lösungen:

• verschiedene reelle Nustellen:  $\alpha_1 \neq \alpha_2 \neq \ldots \neq \alpha_n$ :

$$
y_1 = C_1 \cdot x^{\alpha_1} \qquad y_2 = C_2 \cdot x^{\alpha_2} \qquad y_n = C_n \cdot x^{\alpha_n}
$$

• Nullstelle  $\alpha_1$  mit Vielfachheit k:

$$
y_1 = C_1 \cdot x^{\alpha_1}
$$
  $y_2 = C_2 \cdot \ln|x| \cdot x^{\alpha_1}$   $y_k = C_k \cdot (\ln|x|)^{k-1} \cdot x^{\alpha_1}$ 

• komplex konjugiertes k-faches Nullstellenpaar  $\alpha_{1,2} = a \pm i \cdot b$ :

$$
y_1 = x^a \cdot (A_1 \cdot \cos(b \cdot \ln|x|) + B_1 \cdot \sin(b \cdot \ln|x|))
$$

$$
y_2 = x^a \cdot \ln|x| \cdot (A_2 \cdot \cos(b \cdot \ln|x|) + B_2 \cdot \sin(b \cdot \ln|x|))
$$

$$
y_k = x^a \cdot (\ln|x|)^{k-1} \cdot (A_k \cdot \cos(b \cdot \ln|x|) + B_k \cdot \sin(b \cdot \ln|x|))
$$

Ist ist Differentialgleichung inhomogen könnte der Ansatz

$$
y_p = A \cdot \ln|x|
$$

helfen  $(y = y_h + y_p)$ .

#### <span id="page-20-1"></span>10.5.4 Verfahren von Lagrange - DGL erster Ordnung

Mit dem Verfahren von Lagrange oder Variation der Konstanten macht man den Ansatz

$$
y_p = C(x) \cdot y_h
$$

wobei  $C(x)$  die Konstante  $C$  von  $y_h$  "substituiert". Ableiten (Produktregel) liefert:

$$
y_p' = C'(x) \cdot y_h + y_h' \cdot C(x)
$$

Durch Einsetzen in die Differentialgleichung muss der Term mit  $C(x)$  verschwinden und man bekommt eine Gleichung für  $C'(x)$ . Durch Integration findet man die  $C(x)$ . Die allgemeine Lösung ist somit

$$
y = y_h + y_p = y_h + C(x) \cdot y_h
$$

Bemerkung. Da die Differentialgleichung Ordnung 1 hat, muss die allgemeine Lösung  $y$  nur eine Konstante C enthalten: Bei der Integration von  $C'(x)$  kann man auch die Integrationskonstante weglassen.

Beispiel. Man finde die allgemeine Lösung der folgenden Differentialgleichung:

$$
\sin(x) \cdot y' + \cos(x) \cdot y = e^x
$$

Da die DGL linear ist, ist  $y = y_h + y_p$ :

• homogene DGL:

$$
\sin(x) \cdot y' + \cos(x) \cdot y = 0
$$

Diese Differentialgleichung ist separierbar:

$$
\frac{y'}{y} = -\frac{\cos(x)}{\sin(x)} \quad \implies \quad y_h = \frac{C'}{\sin(x)}
$$

• inhomogene DGL: Wir verwende das Verfahren von Lagrange und machen den Ansatz

$$
y_p(x) = \frac{C(x)}{\sin(x)}
$$
  $\implies$   $y'_p(x) = \frac{C'(x) \cdot \sin(x) - \cos(x) \cdot C(x)}{\sin^2(x)}$ 

Einsetzen in die Differentialgleichung ergibt

$$
\frac{C'(x)\cdot \sin(x) - \cos(x) \cdot C(x)}{\sin(x)} + \frac{\cos(x) \cdot C(x)}{\sin(x)} = e^x
$$

Man sieht, dass die Terme mit  $C(x)$  verschwinden (muss so sein). Deshalb bekommt man eine Gleichung für  $C'(x)$ :

$$
C'(x) = e^x \quad \Longrightarrow \quad C(x) = e^x + C''
$$

Die partikuläre Lösung ist dann

$$
y_p = \frac{C(x)}{\sin(x)} = \frac{e^x + C''}{\sin(x)}
$$

Die allgemeine Lösung ist somit

$$
y(x) = y_h(x) + y_p(x) = \frac{C'}{\sin(x)} + \frac{C'' + e^x}{\sin(x)} = \frac{C + e^x}{\sin(x)}
$$

# <span id="page-21-0"></span>10.5.5 Verfahren von Lagrange - DGL zweiter Ordnung

Sei  $y_h = C_1 \cdot y_1 + C_2 \cdot y_2$  und  $W(x) = y_1 \cdot y_2' - y_1' \cdot y_2$ , dann gilt (mit  $g(x)$  inhomogener Term):

$$
C_1 = -\int \frac{g(x) \cdot y_2(x)}{W(x)} dx \qquad C_2 = \int \frac{g(x) \cdot y_1(x)}{W(x)} dx
$$

Bemerkung. Da die Differentialgleichung Ordnung 2 hat, muss die allgemeine Lösung y zwei Konstanten C enthalten.

# <span id="page-21-1"></span>10.6 Orthogonaltrajektorien

Orthogonaltrajektorien einer Kurvenschar stehen in jedem Punkt des Definitionsbereichs senkrecht zu der Kurvenschar.

# Vorgehen:

• DGL der Kurvenschar finden (durch Ableiten und Elimitation von  $C$ ):

$$
y' = f(x, y(x))
$$

• Schar der Orthogonaltrajektorien:

$$
y'_{OT} = -\frac{1}{y'_{\text{Kurvenschar}}} = -\frac{1}{f(x, y(x))}
$$

• Lösen der unteren DGL liefert eine Gleichung für die Schar der Orthogonaltrajektorien.

Beispiel. Man bestimme die Orthogonaltrajektorien zu der folgenden Kurvenschar:

$$
y \cdot (x - 1) + c \cdot x = 0
$$

Zuerst muss man die gegebene Kurvenschar mit einer Differentialgleichung beschreiben (Elimination von c). Ableiten ergibt:

$$
y' \cdot (x-1) + y + c = 0 \iff c = -y - y' \cdot (x-1)
$$

Einsetzen in die Kurvenschargleichung ergibt:

$$
y' \cdot (x^2 - x) + y = 0 \quad \Longleftrightarrow \quad y' = \frac{y}{x - x^2} = f(x, y)
$$

Die Orthogonaltrajektorien sind dann gegeben durch

$$
y'_{OT} = -\frac{1}{f(x,y)} = \frac{x^2 - x}{y}
$$

Die Orthogonaltrajektorien sind die Lösung der DGL (separierbar) und lauten:

$$
\frac{y^2}{2} = \frac{x^3}{3} - \frac{x^2}{2} + C \iff y = \pm \sqrt{\frac{2}{3} \cdot x^3 - x^2 + C}
$$

# <span id="page-22-0"></span>10.7 Differentialgleichungsysteme

#### <span id="page-22-1"></span>10.7.1 Phasenportrait

Von einem Differentialgleichungssystem der Form

$$
\dot{x} = f(x, y)
$$

$$
\dot{y} = g(x, y)
$$

kann das Phasenportrait gefunden werden. Man versucht die t-Abhängigkeit zu eliminieren, um  $y(x)$  zu finden:

$$
y' = \frac{dy}{dx} = \frac{dy}{dt} \cdot \frac{dt}{dx} = \frac{\dot{y}}{\dot{x}} = \frac{g(x, y)}{f(x, y)}
$$

#### <span id="page-22-2"></span>10.7.2 Gleichgewichtspunkte

Alle Punkte mit  $\dot{x} = \dot{y} = 0$  werden Gleichgewichtspunkte genannt. In diesen Punkten befindet sich das System in Ruhe (keine Bewegung).

Beispiel. Man finde das Phasenportrait und dei GGW des Differentialgleichungssytems

$$
\begin{aligned}\n\dot{x} &= y - 1 \\
\dot{y} &= -x\n\end{aligned}
$$

Das Phasenportrait ist gegeben durch

$$
y' = \frac{\dot{y}}{\dot{x}} = \frac{-x}{y-1} \implies (y-1)^2 + x^2 = C
$$

Der GGW Punkt ist  $(0, 1)$  (wegen  $\dot{x} = \dot{y} = 0$ ).

# <span id="page-23-0"></span>10.8 Lineare Differentialgleichungssysteme

Ein Differentialgleichungssytem erster Ordung der Form

$$
\begin{aligned}\n\dot{x} &= a_{11} \cdot x + a_{12} \cdot y \\
\dot{y} &= a_{21} \cdot x + a_{22} \cdot y\n\end{aligned}
$$

kann in Matrixform umgeschrieben werden

 $\dot{z}=A\cdot z$ 

mit

$$
z = \begin{pmatrix} x(t) \\ y(t) \end{pmatrix} \qquad A = \begin{pmatrix} a_{11} & a_{12} \\ a_{21} & a_{22} \end{pmatrix}
$$

Es gibt zwei Lösungswege, solche Systeme (hier erster Ordnung mit zwei unbekannten Funktionen, aber die gelten im Allgemeinen) zu lösen.

# <span id="page-23-1"></span>10.8.1 System entkoppeln

- 1. Man finde die Eigenwerte  $\lambda_i$  und die Eigenvektoren  $v_i$  der Matrix A
- 2. Durch die Transformation

$$
z = T \cdot u \qquad \text{mit} \quad T = (v_1 \quad \dots \quad v_n)
$$

erhält man

$$
T \cdot \dot{u} = A \cdot T \cdot u \quad \Rightarrow \quad \dot{u} = \underbrace{T^{-1} \cdot A \cdot T}_{D} \cdot u \quad \Rightarrow \quad \dot{u} = D \cdot u
$$

wobei

$$
D = \mathrm{diag}(\lambda_1, \ldots, \lambda_n)
$$

3. Das System ist nun der Form

$$
\begin{pmatrix} \dot{u}_1 \\ \vdots \\ \dot{u}_n \end{pmatrix} = \begin{pmatrix} \lambda_1 \cdot u_1 \\ \vdots \\ \lambda_n \cdot u_n \end{pmatrix}
$$

$$
\begin{pmatrix} u_1 \\ \vdots \\ u_n \end{pmatrix} = \begin{pmatrix} C_1 \cdot e^{\lambda_1 \cdot t} \\ \vdots \\ C_n \cdot e^{\lambda_n \cdot t} \end{pmatrix}
$$

4. Rücksubstitution liefert

und besitzt die Lösung

$$
z = T \cdot u = T \cdot \begin{pmatrix} C_1 \cdot e^{\lambda_1 \cdot t} \\ \vdots \\ C_n \cdot e^{\lambda_n \cdot t} \end{pmatrix} = C_1 \cdot e^{\lambda_1 \cdot t} \cdot v_1 + \ldots + C_n \cdot e^{\lambda_n \cdot t} \cdot v_n
$$

5. Anfangsbedinungen einsetzen

Bemerkung. Ein System zweiter Ordnung kann auch so gelöst werden. Ist das System inhomogen kann man zuerst die homogene Lösung finden und dann, durch einen geeigneten Ansatz, die parikülare Lösung finden.

Beispiel. Man finde die allgemeine Lösung des Differentialgleichunssystems

$$
\begin{aligned}\n\dot{x} &= x + y \\
\dot{y} &= 2 \cdot y\n\end{aligned}
$$

Zuerst schreiben wir Differentialgleichungssystem in Matrix Form

$$
\dot{z} = \begin{pmatrix} 1 & 1 \\ 0 & 2 \end{pmatrix} \cdot z \qquad z = \begin{pmatrix} x(t) \\ y(t) \end{pmatrix}
$$

Jetzt versuchen wir, das System zu entkoppeln:

- 1. EW:  $\lambda_1 = 1$  und  $\lambda_2 = 2$ EV:  $v_1 = (1 \ 0)^T$  und  $v_2 = (1 \ 1)^T$
- 2. Wir machen die Tranformation

$$
z = T \cdot u = \begin{pmatrix} 1 & 1 \\ 0 & 1 \end{pmatrix} \cdot u \quad \Rightarrow \quad \dot{u} = \begin{pmatrix} 1 & 0 \\ 0 & 2 \end{pmatrix} \cdot u
$$

3. Die Lösung  $u$  ist also

$$
\begin{pmatrix} u_1 \\ u_2 \end{pmatrix} = \begin{pmatrix} C_1 \cdot e^t \\ C_2 \cdot e^{2 \cdot t} \end{pmatrix}
$$

4. Durch Rücksubstitution findet man

$$
z = T \cdot u = C_1 \cdot e^t \cdot \begin{pmatrix} 1 \\ 0 \end{pmatrix} + C_2 \cdot e^{2 \cdot t} \cdot \begin{pmatrix} 1 \\ 1 \end{pmatrix}
$$

#### <span id="page-24-0"></span>10.8.2 Eisetzungsverfahren

- 1. Ableiten der ersten Gleichung und einsetzen in die zweite Gleichung, so dass eine Funktion eliminiert
- 2. Differentialgleichung lösen
- 3. Lösung in die ursprungliche Gleichung einsetzen, um die andere Funktion zu bestimmen
- 4. Anfangsbedingungen einsetzen

Bemerkung. Dieses Verfahren liefert eine Lösung, auch wenn ein Eigenwert geometrische Vielfachheit kleiner als algebraische Vielfachheit hat (d.h. Diagonalisierung nicht möglich). Es ist auch besonders geeignet, wenn das System inhomogene Terme hat.

Beispiel. Man finde die allgeimeine Lösung des Differentialsgleichungssystems

$$
\begin{aligned}\n\dot{x} &= x - y + e^t \\
\dot{y} &= x + y\n\end{aligned}
$$

mit den Anfangsbedingungen  $y(0) = x(0) = 0$ .

Wir versuchen, das System zwei eine DGL zweiter Ordnung umzuwandeln:

1. Durch Ableiten der ersten Gleichung findet man

$$
\ddot{x} = \dot{x} - \dot{y} + e^t \quad \Rightarrow \quad \dot{y} = -\ddot{x} + \dot{x} + e^t
$$

Einsetzen dieser Ableitung und der ersten Gleichung in die zweite liefert

$$
\underbrace{-\ddot{x} + \dot{x} + e^t}_{y} = x + \underbrace{(-\dot{x} + x + e^t)}_{y} \quad \Rightarrow \quad \ddot{x} - 2\dot{x} + 2x = 0
$$

2. Die Gleichung besitzt die Lösung

$$
x(t) = e^t \cdot (A \cdot \cos(t) + B \cdot \sin(t))
$$

Die Anfangsbedindingung  $x(0) = 0$  liefert  $A = 0$ .

3. Einsetzen in die erste Gleichung liefert

$$
y(t) = -\dot{x} + x + e^t
$$
  
= -B \cdot (e^t \cdot \sin(t) + \cos(t) \cdot e^t) + B \cdot e^t \cdot \sin(t) + e^t  
= e^t \cdot (-B \cdot \cos(t) + 1)

4. Die zweite Anfangsbedingung liefert  $B = 1$ .

Die Lösung des Differentialgleichungssystems lautet somit

$$
x(t) = e^t \cdot \sin(t) \qquad y(t) = e^t \cdot (1 - \cos(t))
$$

# <span id="page-26-0"></span>11 Potenzreihen

Definition. Eine Potenzreihe ist eine Reihe der Form

$$
\sum_{n=0}^{\infty} a_n \cdot (x - x_0)^n = a_0 + a_1 \cdot (x - x_0) + \ldots + a_n \cdot (x - x_0)^n + \ldots
$$

worin  $x_0$  der Entwicklungspunkt ist und  $(a_n)_{n\in\mathbb{N}}$  eine Zahlenfolge ist.

#### <span id="page-26-1"></span>11.1 Der Konvergenzradius

Der Konvergenzbereich einer Potenzreihe is die Menge von allen  $x$ , für welche die Potenzreihe konvergiert. Dieser Bereich wird durch den Konvergenzradius  $\rho$  begrenzt, da heisst

$$
\begin{cases}\n|x - x_0| < \rho \implies \sum_{n=0}^{\infty} a_n \cdot (x - x_0)^n \text{ konvergiert} \\
|x - x_0| > \rho \implies \sum_{n=0}^{\infty} a_n \cdot (x - x_0)^n \text{ divergiert}\n\end{cases}
$$

Für  $|x - x_0| = \rho$  kann man keine Aussagen über das Konvergenzverhalten der Reihe machen. Der Konvergenzradius berechnet sich aus

$$
\rho = \lim_{n \to \infty} \left| \frac{a_n}{a_{n+1}} \right|
$$

Innerhalb dem Konvergenzbereich können Potenzreihen wie normalen Funktionen integriert und abgeleitet werden:

$$
\left(\sum_{n=0}^{\infty} a_n \cdot (x - x_0)^n\right)' = \sum_{n=1}^{\infty} n \cdot a_n \cdot (x - x_0)^{n-1}
$$

$$
\int \sum_{n=0}^{\infty} a_n \cdot (x - x_0)^n dx = \sum_{n=0}^{\infty} a_n \cdot \frac{(x - x_0)^{n+1}}{n+1} + C
$$

#### <span id="page-26-2"></span>11.2 Die Taylor-Reihe

Die Taylor-Reihe einer Funktion  $f(x)$  um den Entwicklungspunkt  $x_0$  ist gegeben durch

$$
f(x) = \sum_{n=0}^{\infty} \frac{f^{(n)}(x_0)}{n!} \cdot (x - x_0)^n
$$

oder, explizit geschrieben,

$$
f(x) = f(x_0) + \frac{f^{(1)}(x_0)}{1!} \cdot (x - x_0) + \ldots + \frac{f^{(n)}(x_0)}{n!} \cdot (x - x_0)^n + \ldots
$$

#### <span id="page-26-3"></span>11.3 Die geometrische Reihe

Die geometrische Reihe

$$
\sum_{n=0}^{\infty} x^n
$$

hat Konvergenzradius 1 (gemäss Formel) und stellt im Bereiche  $(-1, 1)$  die folgenden Funktion dar

$$
f(x) = \sum_{n=0}^{\infty} x^n = \frac{1}{1-x}
$$

Oft kann man die geometrische Reihe benutzen, um eine Potenzreihe einer Funktion zu finden.

Bemerkung. Die Taylor-Reihe in  $x_0 = 0$  der Funktion  $\frac{1}{1-x}$  entspricht genau der geometrischen Reihe.

Beispiel. Man berechne die Potenzreihe von arctanh $(x)$  um  $x_0 = 0$ . Wir wissen, dass

$$
\operatorname{arctanh}(x) + C = \int \frac{dx}{1 - x^2}
$$

Mit Hilfe der geometrischen Reihe:

$$
\frac{1}{1-x^2} = \sum_{n=0}^{\infty} (x^2)^n = \sum_{n=0}^{\infty} x^{2n} \quad \text{für } |x^2| < 1 \Leftrightarrow |x| < 1
$$

Somit ist

$$
\operatorname{arctanh}(x) + C = \int \sum_{n=0}^{\infty} x^{2n} dx = \sum_{n=0}^{\infty} \frac{x^{2n+1}}{2n+1}
$$

Wegen  $\arctanh(0) = 0$  ist  $C = 0$  und folgt

$$
\operatorname{arctanh}(x) = \sum_{n=0}^{\infty} \frac{x^{2n+1}}{2n+1} = x + \frac{x^3}{3} + \frac{x^5}{5} + \dots
$$

Der Konvergenzradius der Folge ist  $\rho = 1$  (aus der geometrischen Reihe).

Beispiel. Man bestimme die Taylor-Reihe der Funktion  $\frac{x-1}{(x^2+1)\cdot(x+1)}$  um  $x_0 = 0$ .

Mit Partialbruchzerlegung bekommt man

$$
\frac{x-1}{(x^2+1)\cdot(x+1)} = \frac{x}{1+x^2} - \frac{1}{1+x}
$$

Mit Hilfe der geometrischen Reihe:

$$
\frac{x}{1+x^2} = x \cdot \frac{1}{1-(-x^2)} = x \cdot \sum_{n=0}^{\infty} (-x^2)^n = \sum_{n=0}^{\infty} (-1)^n \cdot x^{2n+1}
$$

$$
\frac{1}{1+x} = \frac{1}{1-(-x)} = \sum_{n=0}^{\infty} (-x)^n = \sum_{n=0}^{\infty} (-1)^n \cdot x^n
$$

Somit ist

$$
\frac{x-1}{(x^2+1)\cdot(x+1)} = \sum_{n=0}^{\infty} (-1)^n \cdot x^{2n+1} - \sum_{n=0}^{\infty} (-1)^n \cdot x^n = \sum_{n=0}^{\infty} (-1)^n \cdot (x^{2n+1} - x^n)
$$

Für den Konvergenzbereich gilt:

- $\bullet$   $|-x^2|$  < 1  $\Rightarrow$   $|x|$  < √  $1 = 1$
- $\bullet$   $|-x| < 1 \quad \Rightarrow \quad |x| < 1$

Daraus folgt, dass die Potenzreihe für  $x \in [-1,1]$  konvergiert  $(\rho = 1)$ .

# <span id="page-28-0"></span>A Komplexe Zahlen

# <span id="page-28-1"></span>A.1 Definition

Eine komplexe Zahl  $z = a + i \cdot b$  wird durch einen realen Teil a und einen imägineren Teil b. i bezeichnet die imaginäre Einheit

 $i^2 = -1$ 

Jede komplexe Zahl z kann in die komplexe Ebene (Gauss'sche Ebene) dargestellt werde.

# <span id="page-28-2"></span>A.1.1 Der komplex konjugiert

Der komplex konjugiert einer komplexen Zahl ist wie folgt definiert:

 $\overline{z} = a - i \cdot b$ 

In der komplexen Ebene  $\bar{z}$  einspricht einer Spiegelung von  $z$  um die x-Achse.

# <span id="page-28-3"></span>A.2 Rechenregeln

Seien  $z_1 = a_1 + i \cdot b_1$  und  $z_2 = a_2 + i \cdot b_2$ , dann gilt...

$$
z_1 \pm z_2 = (a_1 \pm a_2) + i \cdot (b_1 \pm b_2)
$$
  
\n
$$
z_1 \cdot z_2 = (a_1 + i \cdot b_1) \cdot (a_2 + i \cdot b_2) = (a_1 \cdot a_2 - b_1 \cdot b_2) + i \cdot (a_1 \cdot b_2 + a_2 \cdot b_1)
$$
  
\n
$$
\frac{z_1}{z_2} = \frac{a_1 + i \cdot b_1}{a_2 + i \cdot b_2} = \frac{(a_1 + i \cdot b_1) \cdot (a_2 - i \cdot b_2)}{a_2^2 + b_2^2} = \frac{a_1 \cdot a_2 + b_1 \cdot b_2}{a_2^2 + b_2^2} + i \cdot \frac{b_1 \cdot a_2 - a_1 \cdot b_2}{a_2^2 + b_2^2}
$$

# <span id="page-28-4"></span>A.3 Darstellungsformen

# <span id="page-28-5"></span>A.3.1 Kartesische Form

Die kartesische Darstellungsform der komplexen Zahl z ist, wie im Abschnitt A.1 eingeführt, die Summe aus dem Realteil  $a$  und dem Imaginärteil  $b$ .

# <span id="page-28-6"></span>A.3.2 Trigonometrische Form

In der trigonometrischen Form wird die komplexe Zahl z in Polarkoordinaten r (Betrag) und  $\varphi$ (Winkel oder Phase) dargestellt. Die Transformationsgleichungen lauten:

$$
a = r \cdot \cos \varphi \qquad b = r \cdot \sin \varphi
$$

und beziehungsweise

$$
r = \sqrt{a^2 + b^2} \qquad \varphi = \begin{cases} \arctan\left(\frac{b}{a}\right) & \text{für } a > 0\\ \arctan\left(\frac{b}{a}\right) + \pi & \text{für } a < 0 \end{cases}
$$

Für die komplexe Zahl  $z$  erhält man

$$
z = r \cdot (\cos(\varphi) + i \cdot \sin(\varphi)) = r \cdot \text{cis}(\varphi)
$$

# <span id="page-28-7"></span>A.3.3 Exponetialform

Mit der Euler Formel kann man die komplexe Zahl z auf die folgende Form bringen:

$$
z = r \cdot (\cos(\varphi) + i \cdot \sin(\varphi)) = r \cdot e^{i \cdot \varphi}
$$

In dieser Darstellungsform gelten natürlich alle Potenzeigenschaften.

# <span id="page-29-0"></span>A.4 Fundamentalsatz der Algebra

Eine algebraische Gleichung der Form

$$
a_n \cdot z^n + a_{n-1} \cdot z^{n-1} + \ldots + a_1 \cdot z + a_0 = 0
$$

besitzt in der komplexen Menge genau  $n$  Lösungen.

Bemerkung. Falls die Koeffizienten  $a_n$  der Gleichung reell sind und  $z$  eine Lösung ist, so ist auch  $\bar{z}$  eine Lösung der Gleichung.

# <span id="page-29-1"></span>B Bestimmte Integrale von trigonometrischen Funktionen

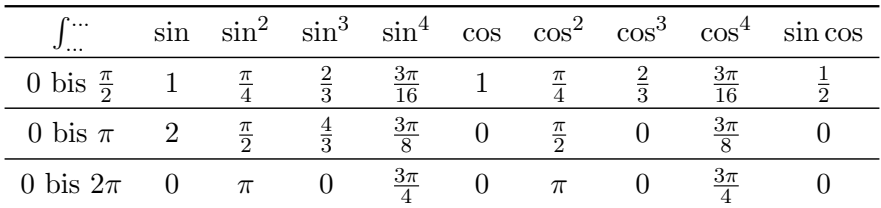